## **XML\_AddElement**

## Funkcia %XML\_AddElement

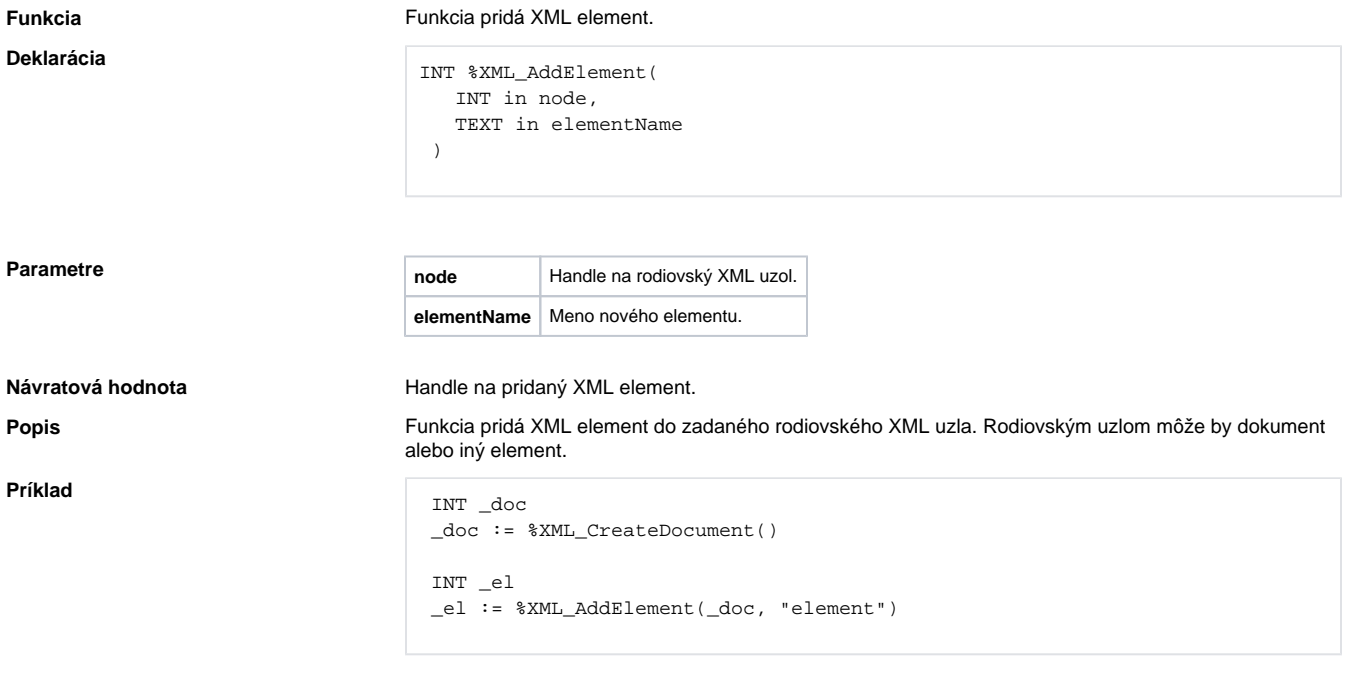

## **Súvisiace stránky:**

[Funkcie pre prácu s XML súbormi](https://doc.ipesoft.com/pages/viewpage.action?pageId=1541494) [Argumenty funkcie - typy](https://doc.ipesoft.com/display/D2DOCV11SK/Argumenty+funkcie+-+typy)